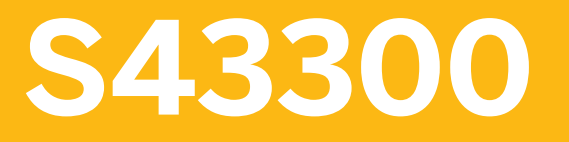

**Customizing in SAP S/4HANA Asset Management**

COURSE OUTLINE

Course Version: 23 Course Duration:

## **SAP Copyrights, Trademarks and Disclaimers**

© 2023 SAP SE or an SAP affiliate company. All rights reserved.

No part of this publication may be reproduced or transmitted in any form or for any purpose without the express permission of SAP SE or an SAP affiliate company.

SAP and other SAP products and services mentioned herein as well as their respective logos are trademarks or registered trademarks of SAP SE (or an SAP affiliate company) in Germany and other countries. Please see https:/ [www.sap.com/corporate/en/legal/copyright.html](https://www.sap.com/corporate/en/legal/copyright.html) for additional trademark information and notices.

Some software products marketed by SAP SE and its distributors contain proprietary software components of other software vendors.

National product specifications may vary.

These materials may have been machine translated and may contain grammatical errors or inaccuracies.

These materials are provided by SAP SE or an SAP affiliate company for informational purposes only, without representation or warranty of any kind, and SAP SE or its affiliated companies shall not be liable for errors or omissions with respect to the materials. The only warranties for SAP SE or SAP affiliate company products and services are those that are set forth in the express warranty statements accompanying such products and services, if any. Nothing herein should be construed as constituting an additional warranty.

In particular, SAP SE or its affiliated companies have no obligation to pursue any course of business outlined in this document or any related presentation, or to develop or release any functionality mentioned therein. This document, or any related presentation, and SAP SE's or its affiliated companies' strategy and possible future developments, products, and/or platform directions and functionality are all subject to change and may be changed by SAP SE or its affiliated companies at any time for any reason without notice. The information in this document is not a commitment, promise, or legal obligation to deliver any material, code, or functionality. All forwardlooking statements are subject to various risks and uncertainties that could cause actual results to differ materially from expectations. Readers are cautioned not to place undue reliance on these forward-looking statements, which speak only as of their dates, and they should not be relied upon in making purchasing decisions.

# **Typographic Conventions**

American English is the standard used in this handbook. The following typographic conventions are also used.

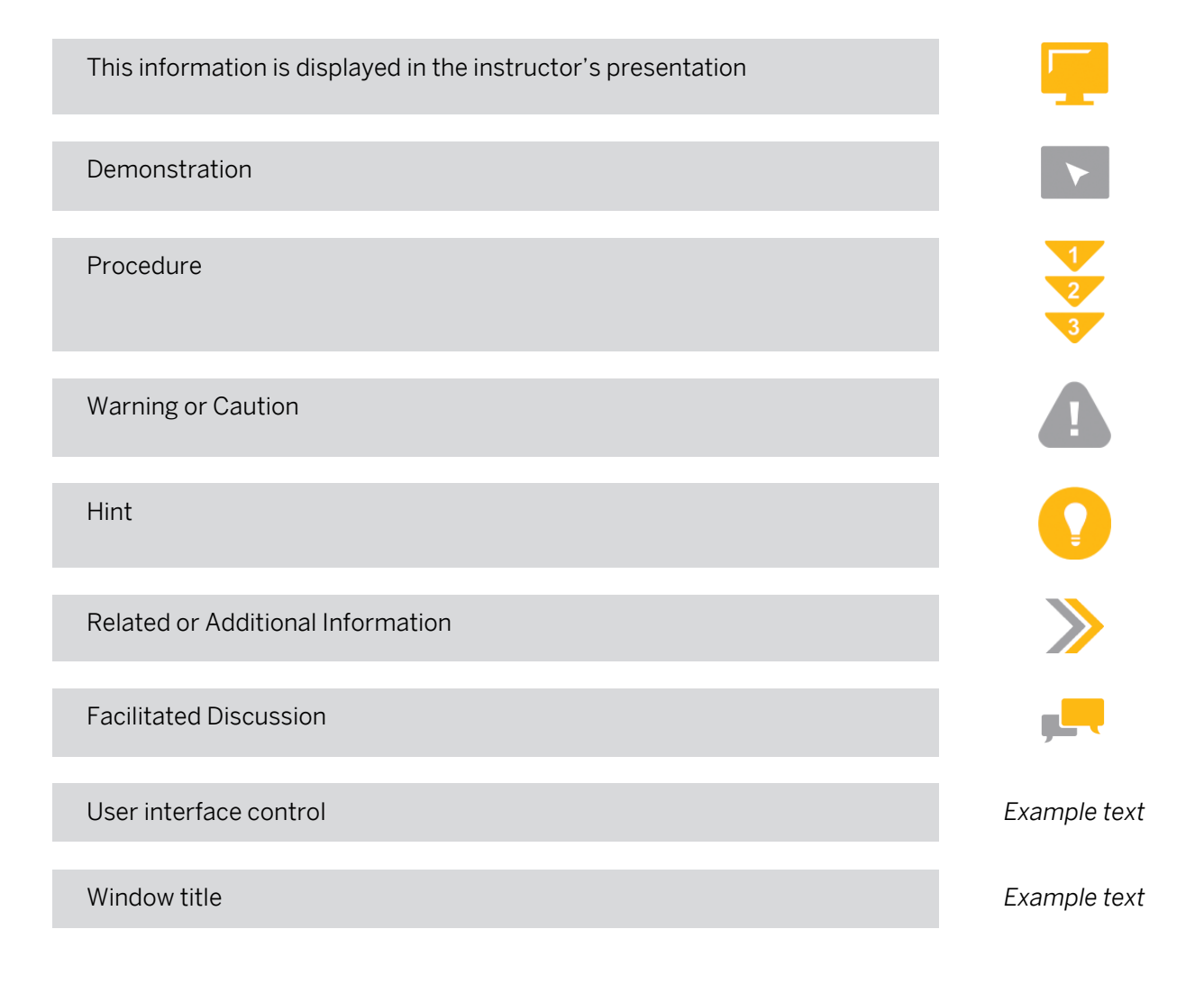

## **Contents**

#### [vii](#page-6-0) [Course Overview](#page-6-0)

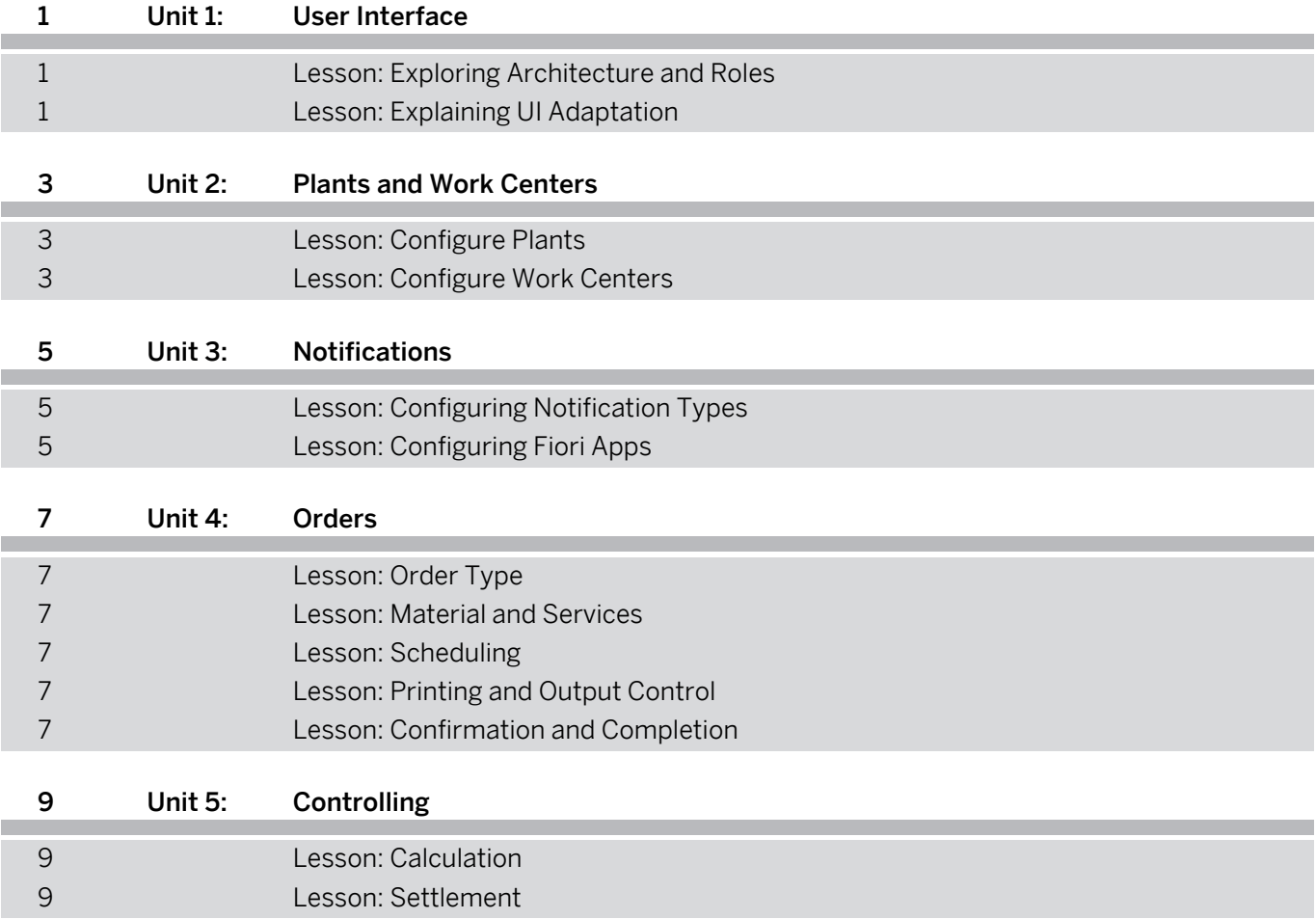

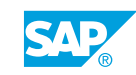

## <span id="page-6-0"></span>**Course Overview**

#### TARGET AUDIENCE

This course is intended for the following audiences:

- Project Manager
- Super / Key / Power User

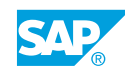

## <span id="page-8-0"></span>**UNIT 1 User Interface**

## **Lesson 1: Exploring Architecture and Roles**

#### Lesson Objectives

After completing this lesson, you will be able to:

● Explore roles on FES & BES

## **Lesson 2: Explaining UI Adaptation**

#### Lesson Objectives

After completing this lesson, you will be able to:

• Explain UI Adaptation

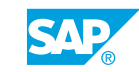

# <span id="page-10-0"></span>**UNIT 2 Plants and Work Centers**

## **Lesson 1: Configure Plants**

#### Lesson Objectives

After completing this lesson, you will be able to:

• Configure Plants

### **Lesson 2: Configure Work Centers**

#### Lesson Objectives

After completing this lesson, you will be able to:

• Create and Configure Work Centers

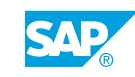

# <span id="page-12-0"></span>**UNIT 3 Notifications**

## **Lesson 1: Configuring Notification Types**

#### Lesson Objectives

After completing this lesson, you will be able to:

- Configure a notification type
- Assign priorities and object information to notifications
- Assign catalogs and catalog profiles to notification types

### **Lesson 2: Configuring Fiori Apps**

#### Lesson Objectives

After completing this lesson, you will be able to:

• Configure Fiori Apps in the context of Notifications

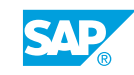

## <span id="page-14-0"></span>**UNIT 4 Orders**

## **Lesson 1: Order Type**

#### Lesson Objectives

After completing this lesson, you will be able to:

- Define and configure order types
- Assign notifications to orders

## **Lesson 2: Material and Services**

#### Lesson Objectives

After completing this lesson, you will be able to:

• Configure Material Planning

## **Lesson 3: Scheduling**

#### Lesson Objectives

After completing this lesson, you will be able to:

• Set the scheduling parameters

## **Lesson 4: Printing and Output Control**

#### Lesson Objectives

After completing this lesson, you will be able to:

- Configure Printing
- Configure Output Control

## **Lesson 5: Confirmation and Completion**

#### Lesson Objectives

After completing this lesson, you will be able to:

• Customize completion confirmation and technical completion settings

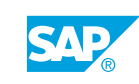

# <span id="page-16-0"></span>**UNIT 5 Controlling**

## **Lesson 1: Calculation**

#### Lesson Objectives

After completing this lesson, you will be able to:

- Set up costing in an order
- Calculate overhead rates
- Manage commitments
- Control refurbishment

## **Lesson 2: Settlement**

#### Lesson Objectives

After completing this lesson, you will be able to:

- Settle an order and perform business completion
- Create a settlement for a refurbishment order

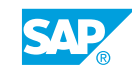